Maryland's Largest School District

## **MONTGOMERY COUNTY PUBLIC SCHOOLS** Expanding Opportunity and Unleashing Potential

Office of Communications Language Assistance Services Unit

# Language Assistance Request Information System LARIS

Español ◆ 中文 ◆ Français ◆ Việt Nam ◆ 한국어 ◆ 차뗵ርኛ ◆ Русский ◆ Português Tagalog ﴿ فارسى ﴿ أردو ﴿ Kreyòl ◆ 日本話◆ 제약에 ﴿ فارسى ﴾ أردو

## How to create a shortcut for LARIS

PLEASE NOTE THAT ONLY IT STAFF MAY HAVE ACCESS TO CREATE SHORTCUTS AT THE SCHOOL LEVEL.

 On desktop, *move your mouse pointer to* any empty space. *Right click* and select NEW -SHORTCUT submenu

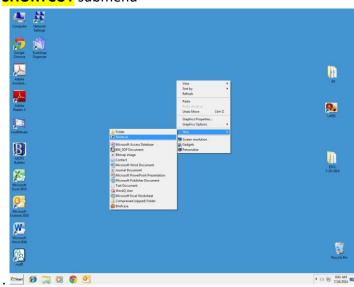

 On Create Shortcut screen, *fill out* the field below "Type the location of the item" with "fmp://172.20.35.15/LARIS" and *click* NEXT.

|                           |                                       | •                                                                                                    |                             |
|---------------------------|---------------------------------------|----------------------------------------------------------------------------------------------------|-----------------------------|
| Campiler                  | A A A A A A A A A A A A A A A A A A A |                                                                                                    |                             |
| Sorgle<br>Chrome          | Scardings<br>Drganizer                |                                                                                                    |                             |
| Acobe                     |                                       | , Create Shortout X                                                                                                    | <u>n</u>                    |
| _                         |                                       | Create Shortcut                                                                                                    |                             |
| Adobe<br>Reader X         |                                       |                                                                                                    | <b>i</b>                    |
| CardMinder                |                                       | This visual helps you to create shortcuts to local or network programs, files, folders, computers, or<br>internet addresses.<br>Type the location of the item: | LARIS                       |
| B<br>MCPS<br>Sullation    |                                       | fmp7/1722015330/LMR5 Bitwork                                                                                                    | n                           |
| Microsoft<br>Excel 2020   |                                       | The cord                                                                                                    | ESOL<br>7-29-2814           |
| Microsoft<br>Outlook 2010 |                                       |                                                                                                    |                             |
| Microsoft<br>Ward 2010    |                                       |                                                                                                    | ~                           |
| (<br>,0                   |                                       |                                                                                                    | Recycle Bin                 |
| Efstart                   | @ 📜 🛛 💿 💆                             | W                                                                                                    | ≭ ()) ₩ 805 AM<br>7/29/2014 |

3. In the **Type a name for this shortcut: field (box)**, *enter* **"LARIS Shortcut"** with and *click* **FINISH**.

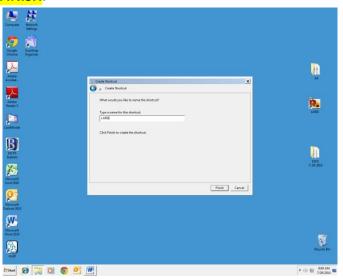

4. You are done when you get the LARIS shortcut on your desktop.

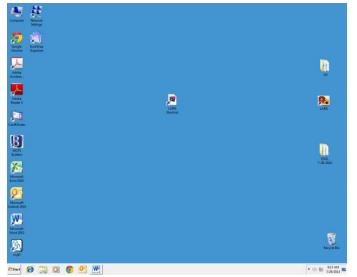

#### SHORT ALTERNATIVE IF CREATING THE SHORTCUT DOESN'T WORK

1. Open Internet Browser.

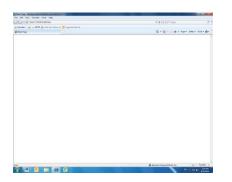

- 2. Type fmp://172.20.35.15/laris in address bar, then Enter
- 3. Click Allow

|                                                                                                    | € tra7.01128.81305%      |                                                                                                    | - 4 X 2 Cope                                | <i>p</i>                  |
|----------------------------------------------------------------------------------------------------|--------------------------|----------------------------------------------------------------------------------------------------|---------------------------------------------|---------------------------|
| Image: Section of the section of the section of t | familes   a L-MCPS g All | lina fadey • Z Sugarantine •                                                                                                    |                                             |                           |
| Para analysis for the set sequence is     Arrow analysis for the set sequence is     Arrow analysis for the set set set set set set set set set se                                                                                                    | Buck Page                |                                                                                                    | A+B+D + · · · · · · · · · · · · · · · · · · | r bagen fadegen finden @n |
|                                                                                                    |                          | Sector of Sector of Sector |                                             |                           |
|                                                                                                    |                          |                                                                                                    |                                             |                           |

4. Click Allow

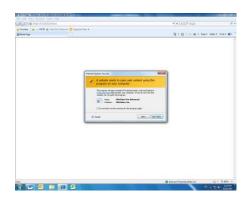

5. Click File->Send -> Shortcut to Desktop

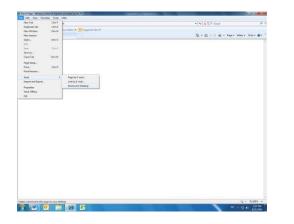

## Language Assistance Request Information System - LARIS

## **INSTRUCTIONS**

- 1. Double click on the LARIS icon on your screen.
- 2. Replace the account name with your username and password to access the system.

| Open "LARIS" |                          |                              | ?          | ×    |
|--------------|--------------------------|------------------------------|------------|------|
| Sign         | in to open "LA           | .RIS".                       | 172.20.35. | 15 🔒 |
| Acc          | count Name:<br>Password: | MONTGOMERY CO PUBLIC SCHOOLS |            |      |
|              |                          | Sign In                      | Cancel     |      |

Each MCPS location has its username and password to access LARIS. To obtain it, please contact any of the LSAs at LASU. Username: \_\_\_\_\_ Password: \_\_\_\_\_

3. Click on School/Office Main Screen to access your location requests.

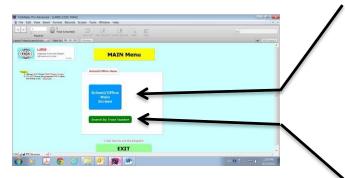

Click on Search by Trace Number to look for a particular request.

4. On the main screen you will see all requests entered by your location.

| Ficonda                                                                                                    |                                                                                                    | 2 LP                                                                                                    |                                                                                                    |                                                                                                    |                                                                                                    | 195                                                                                                    |                                                                                                 |
|----------------------------------------------------------------------------------------------------|----------------------------------------------------------------------------------------------------|----------------------------------------------------------------------------------------------------|----------------------------------------------------------------------------------------------------|----------------------------------------------------------------------------------------------------|----------------------------------------------------------------------------------------------------|----------------------------------------------------------------------------------------------------|-------------------------------------------------------------------------------------------------|
| Search (State )     Vex As      Vex As      Vex A        | III Innesi<br>Ifice Screen                                                                                        | Wednesday, 6/2                                                                                                    |                                                                                                    | Create<br>New                                                                                                    | Contemportante<br>Recent                                                                                                    | (A) toritorial                                                                                                    | Click on Cancel Request to completely cancel a request.                                         |
| From Number by Heating Date:<br>The State of the State of t | Distant Name<br>Bonas le<br>Bonas le<br>Bonas le<br>Bonas le<br>Bonas le                                          | Request Status<br>Request Completed<br>Request Completed<br>Denied Gragorophic<br>Request Completed<br>Request Completed                                                                                       | Tere<br>Snty Language<br>Spanish<br>Spanish<br>Spanish<br>Spanish<br>Spanish<br>Spanish                                                                                                    | Request<br>Drose over Tieres<br>Sudri est, Hitzy<br>Umo Jame<br>Asun n. Patrice<br>Quel da, Hima                                                                                                    | Gene         Immonstrative<br>read         Cancel           Integrate<br>(non         Canl         Ten         Cancel           24-665-7026         0 (21:25)         2:00 PM         Date           24-665-7026         0 (21:25)         2:00 PM         Date           24-665-7026         0 (21:25)         2:00 PM         Date           24-667-7026         0 (21:25)         2:00 PM         Date           24-667-7026         0 (21:25)         2:00 AM         Date | Selection of the selection of the select | Click on Other Email to LASU for any other purpose.                                             |
| Cost, Alloyad Inguna Stova II<br>Cost, Alloyad Inguna Stova II<br>Cost, Alloyad Inguna Stova II<br>Cost, Alloyad Inguna Stova II<br>Cost, Alloyad Inguna Stova II<br>Cost, Alloyad Inguna Stova II<br>Cost, Alloyad Inguna Stov<br>Cost, Alloyad Inguna Stov<br>Co                                                                                                    | Hones In<br>Hones In<br>Hones In<br>Hones In<br>Saged All Dephi<br>Hones In<br>Hones In<br>Dones In<br>Caung Dang | Request Completed<br>Request Completed<br>Request Completed<br>Request Completed<br>Request Completed<br>Request Completed<br>Request Completed<br>Request Completed<br>Request Completed<br>Request Completed | <ul> <li>Spenish</li> <li>Spenish</li> <li>Spenish</li> <li>Spenish</li> <li>Spenish</li> <li>Spenish</li> <li>Aralisc</li> <li>Taril</li> <li>Spenish</li> <li>Spenish</li> <li>Spenish</li> <li>Spenish</li> <li>Vietnameni</li> </ul> | Bendia, Clauda<br>Porto, vieno, Marifeu<br>Quant dia, Minne<br>Bendia, Clauda<br>de Lo J, Anela O.<br>de Lo J, Anela O.<br>de Lo J, Anela O.<br>Rodriguez, Nitzy<br>Rodriguez, Nitzy<br>Rodriguez, Nitzy | 249-648-9106 (\$12015) \$1000 AM<br>249-526-2783 \$200005 \$1000 AM<br>249-526-2783 \$200005 \$1000 AM<br>249-526-2783 \$200005 \$1000 AM<br>201-90-7066 \$0(\$2015) \$100 PM<br>201-90-7066 \$0(\$2015) \$100 PM<br>201-90-7056 \$10(\$2015) \$100 PM<br>249-688-7055 \$10(\$2015) \$100 AM<br>249-688-7055 \$10(\$2015) \$100 AM<br>249-688-7055 \$10(\$2015) \$100 AM<br>249-688-7055 \$10(\$2015) \$100 AM                                                                 | Lea Hole<br>Las Hole<br>Saluzherry Kub<br>Saluzherry Kub<br>Saluzhery Kub<br>Saluzhery Kub                                                                                                    | Click on Reschedule Request to make changes on an existing request.                             |
| Sentatis (DCL-Bioguel Inguere transe le<br>Cettate (DCL-Bioguel Inguere transe le<br>Sentate) (DCL-Bioguel Inguere transe le<br>Teletat : 143)                                                                                                    | Ponas k<br>Ponas k<br>Ponas k                                                                                     | Request Completed<br>Request Completed<br>Request Completed                                                                                                    | <ul> <li>spansh</li> <li>spansh</li> <li>spansh</li> <li>spansh</li> </ul>                                                                                                    | Bendaña, Cauda<br>Rodrguez, Hitzy<br>Asuncion, Patricia                                                                                                    | 2-0-689-156 5(12)232 3109 AH<br>2-0-689 702 5(12)232 3125 AH<br>2-0-687 7085 5(12)233 3125 AH                                                                                                    | Lus Hein<br>Sokurflang, Joh<br>Sokurflang, Joh                                                                                                    | Click on Interpreter Time Entry to enter the total time the interpreter spent at your location. |

#### 5. Entering the information of a new request.

| LARIS (CESC-FM15)                    |                                                                              |                                         |                                       |                                                               | _                    |             |
|--------------------------------------|------------------------------------------------------------------------------|-----------------------------------------|---------------------------------------|---------------------------------------------------------------|----------------------|-------------|
| 1/2349                               | ords Scripts Tools Window Help<br>9<br>Unsorted) The Show All New Record Del | ■ Q → ↓ª<br>lete Record Find Sort       | 1<br>Share                            |                                                               | Q.,                  | ۵           |
| ayout: Service Request Screen View A |                                                                              |                                         |                                       |                                                               | Aa                   | Edit Layout |
| 1. Service Request S                 |                                                                              | Request Status<br>P <b>quest Opened</b> | MAIN<br>Menu Previous<br>Screen       | LASU<br>Screen * Confirmed Date<br>** Confirmed :<br>Location |                      | 1           |
| Requester                            | Phone                                                                        | Email                                   |                                       |                                                               | * Missing Info Email |             |
| School/Office                        |                                                                              | Date of Reg                             | uest : 9/14/2022                      | 11:49:11 AM ** Specie                                         |                      |             |
| Emergency Evening/Weekend            | Contact No.                                                                  |                                         | 37172022                              | Speci                                                         |                      |             |
| 1. Interpreter Service Requ          |                                                                              | atru                                    |                                       | * Trace Number :                                              | R23-01795            |             |
|                                      |                                                                              |                                         |                                       | (Currently available La                                       | nguages)             |             |
| * Location of Meeting :              |                                                                              |                                         | * <u>Language</u> Reque               | isted :                                                       |                      |             |
| * Purpose of Meeting :               |                                                                              | ~ <b>* Exp</b>                          | ected <u>Duration</u><br>of Meeting : | hr(s) ** Simultaneo<br>interprete                             | yus<br>T : □Yes      |             |
| * Preferred Dates of Meetin          | 1g : 1.Minimum of 10 business days are                                       | required to process. 2.Please in        | dicate more than one po               | ssible date.(MM/DD/YYYY hh:mi                                 | n AM/PM)             |             |
| * <u>Date 1</u> :                    | Date 2:                                                                      | Date 3:                                 | Date Time                             | Date 4:                                                       | Time                 |             |
| ] Date * Student's Name              | Time Date                                                                    | Time<br>* Student ID#                   |                                       | ** <u>Requester's No</u>                                      |                      |             |
|                                      |                                                                              | Home Ph                                 | one                                   |                                                               |                      |             |
| Student's School                     |                                                                              | School Ph                               | one                                   |                                                               |                      |             |
| Parent/Guardian's Name 1             |                                                                              | Cell/Work Ph                            | one                                   |                                                               |                      |             |
| Parent/Guardian's Name 2             |                                                                              | Cell/Work Ph                            | one                                   |                                                               |                      |             |
|                                      | ×                                                                            |                                         | L.                                    |                                                               |                      |             |
|                                      |                                                                              |                                         |                                       |                                                               |                      | _           |
|                                      |                                                                              |                                         |                                       |                                                               |                      | ,           |
|                                      |                                                                              |                                         |                                       |                                                               |                      | >           |

Requesters must enter the information on the highlighted fields. Not completing the mandatory information will cause delays on the process.

## **Usage and Description**

#### 1. Time Requirement for a Request

- i) 10 business days to ensure a service
- ii) 1 full day to cancel without a payment

#### 2. <u>Request Status</u>

| Request Status                | Description                                       |  |  |  |  |
|-------------------------------|---------------------------------------------------|--|--|--|--|
| Denied-Inappropriate Request  | No service                                        |  |  |  |  |
| Interpreter Contacted         | Being serviced                                    |  |  |  |  |
| Interpreter Failed to Show    | Failed service                                    |  |  |  |  |
| Interpreter Not Available     | No service                                        |  |  |  |  |
| Language Not Available        | No service                                        |  |  |  |  |
| Meeting Canceled              | Canceled by requester                             |  |  |  |  |
| Request Completed             | Service performed                                 |  |  |  |  |
| Request Opened                | Yet to be serviced by LASU (modification allowed) |  |  |  |  |
| Service Scheduled             | Scheduled an Interpreter to go out                |  |  |  |  |
| * " <mark>LR15-00349</mark> " | * Finalized (no more follow-up action)            |  |  |  |  |

#### 3. Purpose of Meeting

There are different purpose of meetings based on your needs. Please select one from the drop-down menu on LARIS.

#### 4. <u>Tips</u>

- Requests must be submitted as soon as the meetings/events are scheduled.
- If the language you are looking for doesn't show on the drop-down menu, it means that we don't have any interpreters for that language. Please use Language Line instead.
- You will receive a confirmation email from one of our Language Service Assistants (LSAs) with the interpreter information. Please save that information so you can contact the interpreter directly in case of a late cancellation.
- Please make sure to complete all the steps for rescheduling or canceling a meeting if you do not send the automated email, we do not get notified of the change(s).
- **REMINDER:** one request is required per student, regardless if they are related or living in the same household.